Министерство образования Пензенской области Государственное автономное профессиональное образовательное учреждение Пензенской области «Пензенский многопрофильный колледж»

## **ПРОГРАММА ПРОФЕССИОНАЛЬНОГО МОДУЛЯ**

**ПМ.02 «Хранение, передача публикация цифровой информации»**

Пенза, 2016 г.

### СОГЛАСОВАНО

Председатель ПРООООИ «Всероссийское обществотлухих»

// /Л.А. Демина/ Wel

Утверждаю Начальник отделения КХ и УЗР /А.В. Зарывахин/ 2016 г.

Программа профессионального модуля разработана на основе Федерального государственного образовательного стандарта среднего профессионального образования по профессии 09.01.03 «Мастер по обработке цифровой информации»

Организация-разработчик: ГАПОУ ПО «Пензенский многопрофильный колледж» отделение коммунального хозяйства управления земельными ресурсами

Разработчик: Куренкова О.В., преподаватель информатики первой квалификационной категории

Программа по профессиональному модулю ПМ.02 «Хранение, передача публикация цифровой информации» рассмотрена одобрена на заседании МЦК общепрофессиональных дисциплин.

Протокол № 1 от « *29 » « в 24 се* 92016 г. общепрофессиональных дисциплин.<br>Протокол № 1 от «<u>29 » авгуска</u> 2016 г.<br>Председатель МЦК <u>Идровическа</u> / Куренкова О.В./

Министерство образования Пензенской области Государственное автономное профессиональное образовательное учреждение Пензенской области «Пензенский агропромышленный колледж»

## **ПРОГРАММА ПРОФЕССИОНАЛЬНОГО МОДУЛЯ**

### **ПМ.02 «Хранение, передача публикация цифровой информации»**

СОГЛАСОВАНО Председатель ПРООООИ «Всероссийское общество улухихх/

/Л.А. Демина/

Утверждаю Директор колледжа /А.В. Зарывахин/ 2016 г.

Программа профессионального модуля разработана на основе Федерального государственного образовательного стандарта среднего профессионального образования по профессии 09.01.03 «Мастер по обработке цифровой информации»

Организация-разработчик: ГАПОУ ПО «Пензенский агропромышленный колледж»

Разработчик: Куренкова О.В., преподаватель информатики первой квалификационной категории

Программа по профессиональному модулю ПМ.02 «Хранение, передача и публикация цифровой информации» рассмотрена одобрена на заседании МЦК общепрофессиональных дисциплин.

Протокол *J* от « *0!) » <sup>10</sup>* 2016 г. Председатель МЦК <u>Даренкова /</u> Куренко

Министерство образования Пензенской области Государственное автономное профессиональное образовательное учреждение Пензенской области «Пензенский агропромышленный колледж»

## **ПРОГРАММА ПРОФЕССИОНАЛЬНОГО МОДУЛЯ**

**ПМ.02 «Хранение, передача публикация цифровой информации»**

Пенза, 2016 г.

СОГЛАСОВАНО Председатель ПРООООИ «Всероссийское общество служих» // Самоков составили с последником составили с последником составили с последником составили с

 $\sqrt{1}$ Л.А. Демина/

**Мтверждаю** Директор колледжа *a °<sup>S</sup>' t,*  $\frac{1}{2}$  /  $\frac{1}{2}$  /  $\frac{1}{2}$ *,> / <sup>V</sup> /'/*  $*_{\infty}^{\vee}$  2016  $\Gamma$ .

Программа профессионального модуля разработана на основе Федерального государственного образовательного стандарта среднего профессионального образования по профессии 09.01.03 «Мастер по обработке цифровой информации»

Организация-разработчик: ГАПОУ ПО «Пензенский агропромышленный колледж»

Разработчик: Куренкова О.В., преподаватель информатики первой квалификационной категории

Программа по профессиональному модулю ПМ.02 «Хранение, передача и публикация цифровой информации» рассмотрена и одобрена на заселании МПК информации» рассмотрена и одобрена на заседании МЦК общепрофессиональных дисциплин.

Протокол  $\mathcal{N}_2$  от «  $\longrightarrow$  2016 г. Председатель МЦК  $\frac{1}{\sqrt{2}}$  $\frac{1}{2}$ / Куренкова О.В./

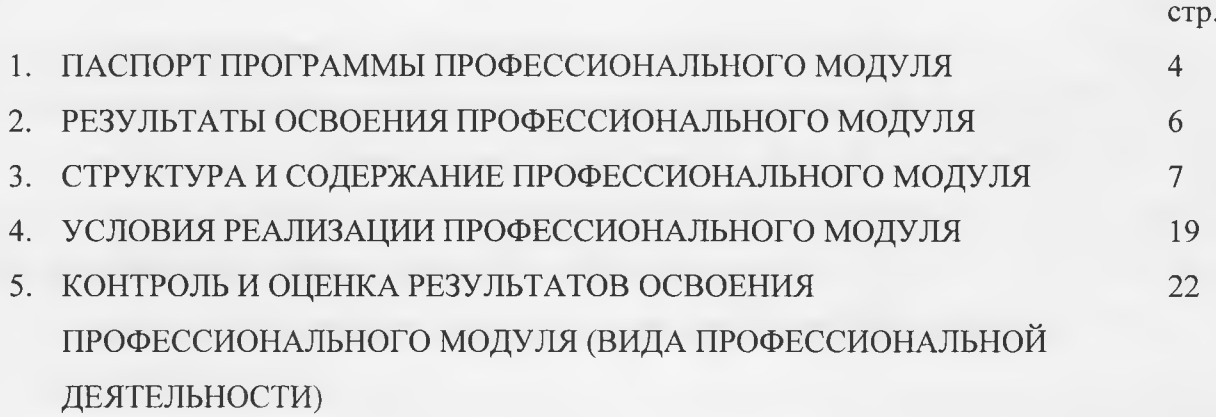

### **1. ПАСПОРТ ПРОГРАММЫ ПРОФЕССИОНАЛЬНОГО МОДУЛЯ**

#### **ПМ.02 «Хранение, передача публикация цифровой информации»**

### **1.1. Область применения программы**

Рабочая программа профессионального модуля является частью основной профессиональной образовательной программы подготовки квалифицированных рабочих, служащих в соответствии с ФГОС по профессии среднего профессионального образования **09.01.03 Мастер по обработке цифровой информации** части освоения основного вида профессиональной деятельности (ВПД): **Хранение, передача публикация цифровой информации** соответствующих профессиональных компетенций (ПК):

ПК 2.1. Формировать медиатеки для структурированного хранения каталогизации цифровой информации.

ПК 2.2. Управлять размещением цифровой информации на дисках персонального компьютера, а также дисковых хранилищах локальной и глобальной компьютерной сети.

ПК 2.3. Тиражировать мультимедиа контент на различных съемных носителях информации.

ПК 2.4. Публиковать мультимедиа контент в сети Интернет.

**1.2. Цели задачи профессионального модуля — требования результатам освоения профессионального модуля:**

 $\mathbf{C}$ целью овладения указанным видом профессиональной деятельности  $\overline{\mathbf{M}}$ соответствующими профессиональными компетенциями обучающийся в ходе освоения профессионального модуля должен:

### **иметь практический опыт:**

- управления медиатекой цифровой информации;
- передачи размещения цифровой информации;
- тиражирования мультимедиа контента на съемных носителях информации;
- осуществления навигации по ресурсам, поиска, ввода и передачи данных с помощью технологий и сервисов сети Интернет;
- публикации мультимедиа контента в сети Интернет;
- обеспечения информационной безопасности;

#### **уметь:**

- подключать периферийные устройства мультимедийное оборудование персональному компьютеру настраивать режимы их работы;
- создавать и структурировать хранение цифровой информации в медиатеке персональных компьютеров и серверов;
- передавать размещать цифровую информацию на дисках персонального компьютера, а также дисковых хранилищах локальной и глобальной компьютерной сети;
- тиражировать мультимедиа контент на различных съемных носителях информации;
- осуществлять навигацию по веб-ресурсам Интернета с помощью веб-браузера;
- создавать и обмениваться письмами электронной почты;
- публиковать мультимедиа контент на различных сервисах в сети Интернет;
- осуществлять резервное копирование восстановление данных;
- осуществлять антивирусную защиту персонального компьютера с помощью антивирусных программ;
- осуществлять мероприятия по защите персональных данных;
- вести отчетную и техническую документацию;

#### **знать:**

- назначение, разновидности функциональные возможности программ для публикации мультимедиа контента;
- принципы лицензирования модели распространения мультимедийного контента;
- нормативные документы по установке, эксплуатации и охране труда при работе персональным компьютером, периферийным оборудованием компьютерной оргтехникой;
- структуру, виды информационных ресурсов и основные виды услуг в сети Интернет;
- основные виды угроз информационной безопасности и средства защиты информации;
- принципы антивирусной защиты персонального компьютера;
- состав мероприятий по защите персональных данных.

## **1.3. Рекомендуемое количество часов на освоение рабочей программы профессионального модуля:**

всего 993 часа, в том числе:

максимальной учебной нагрузки обучающегося - 273 часа, включая:

обязательной аудиторной учебной нагрузки обучающегося - **<sup>182</sup>** часа;

самостоятельной работы обучающегося - **<sup>91</sup>** час;

учебной и производственной практики - 720 часов.

### **2. РЕЗУЛЬТАТЫ ОСВОЕНИЯ ПРОФЕССИОНАЛЬНОГО МОДУЛЯ**

<span id="page-9-0"></span>Результатом освоения рабочей программы профессионального модуля является овладение обучающимися видом профессиональной деятельности **Хранение, передача публикация цифровой информации**, в том числе профессиональными (ПК) и общими (ОК) компетенциями:

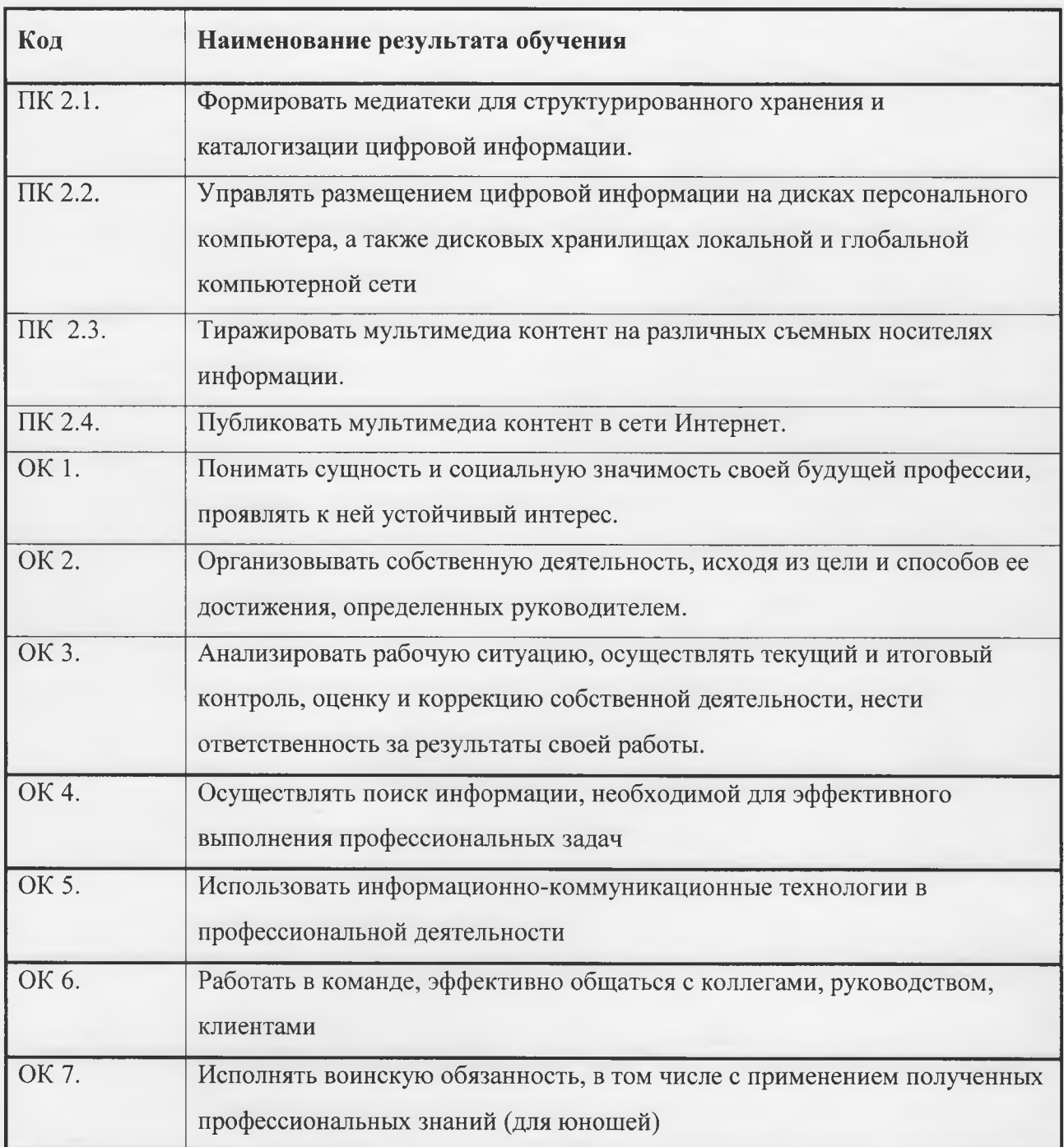

## **3. СТРУКТУРА СОДЕРЖАНИЕ ПРОФЕССИОНАЛЬНОГО МОДУЛЯ**

**3.1. Тематический план профессионального модуля ПМ.02 «Хранение, передача публикация цифровой информации»**

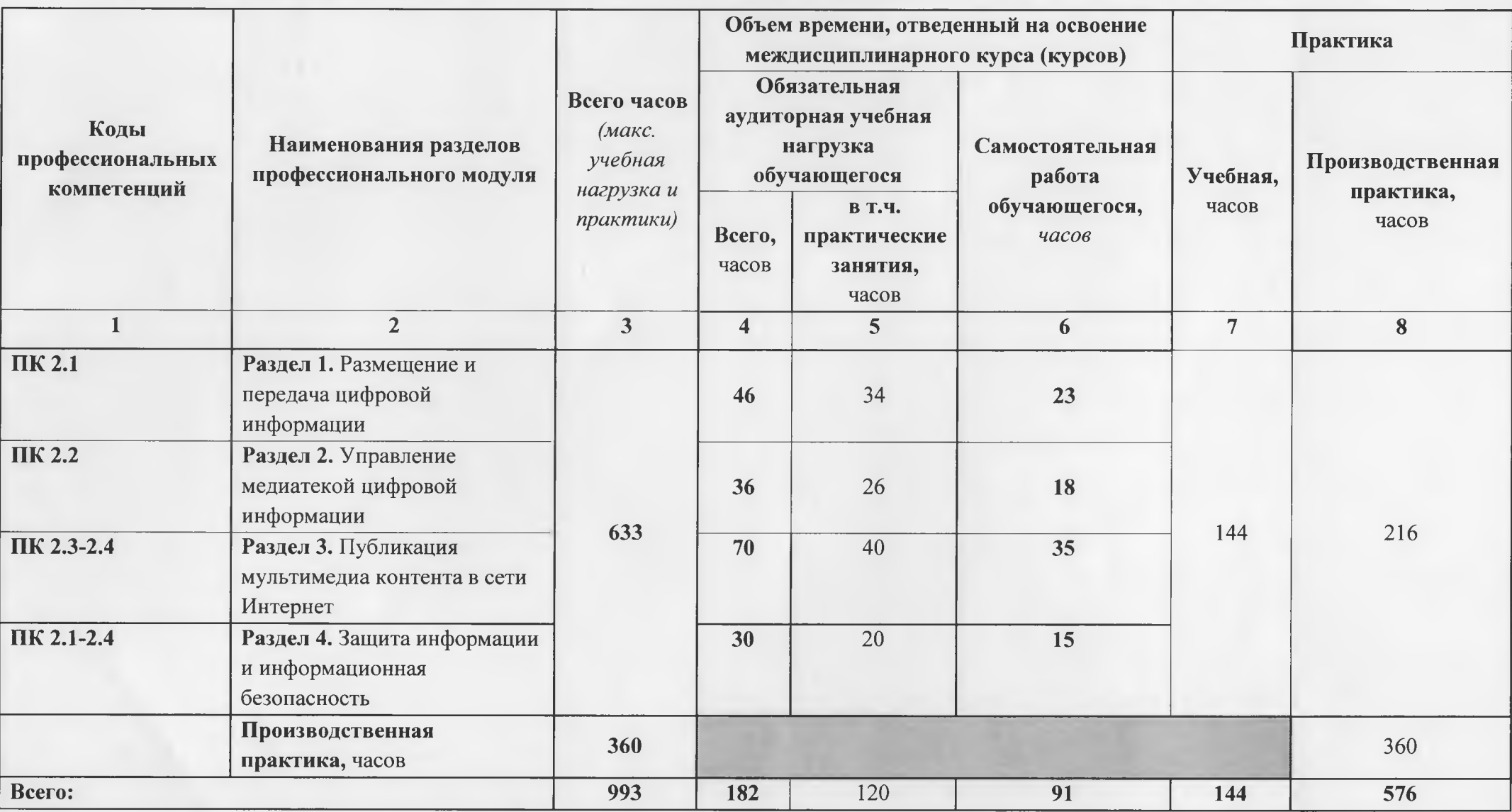

## **3.2. Содержание обучения по профессиональному модулю (ПМ)**

## **ПМ.02 «Хранение, передача публикация цифровой информации»**

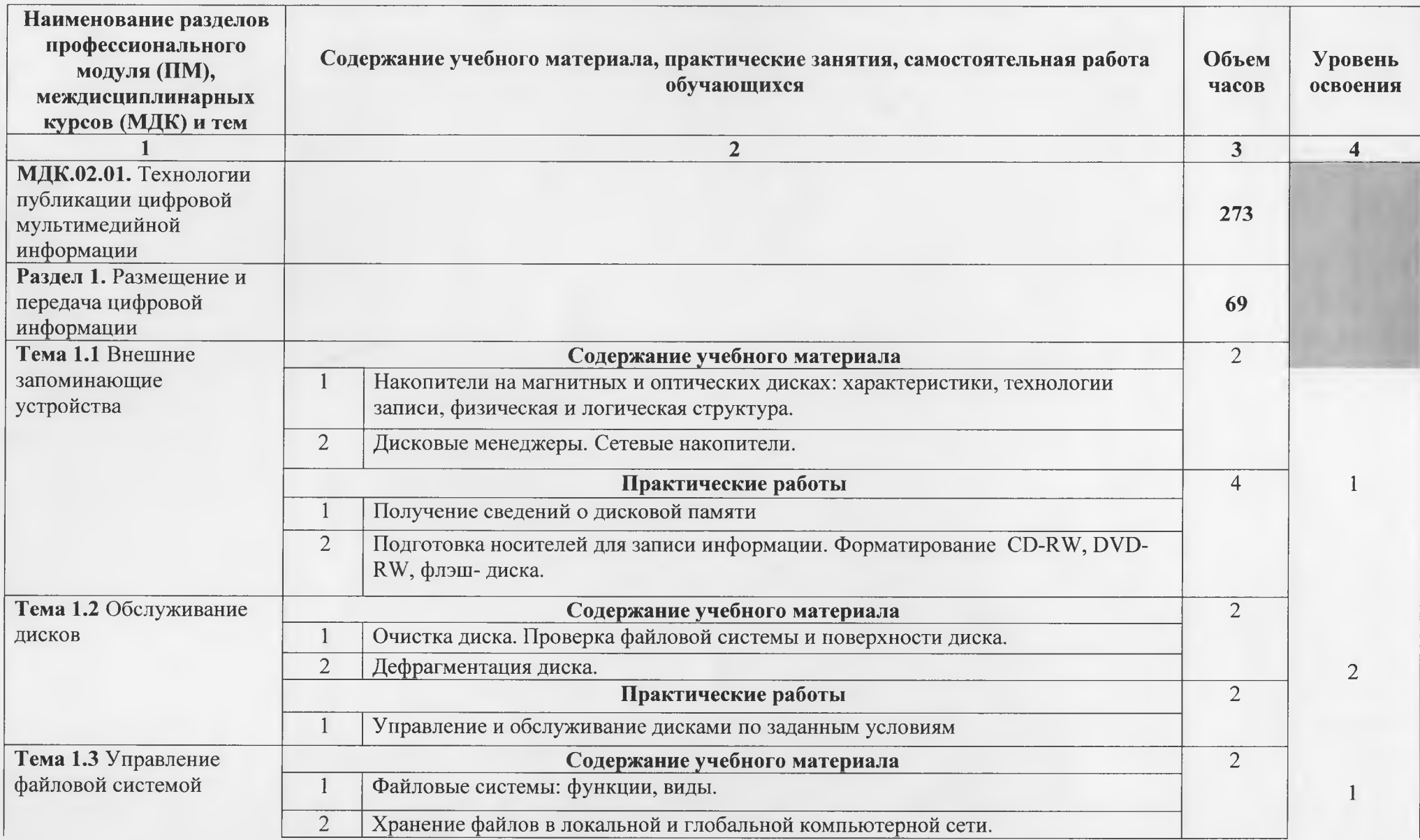

8

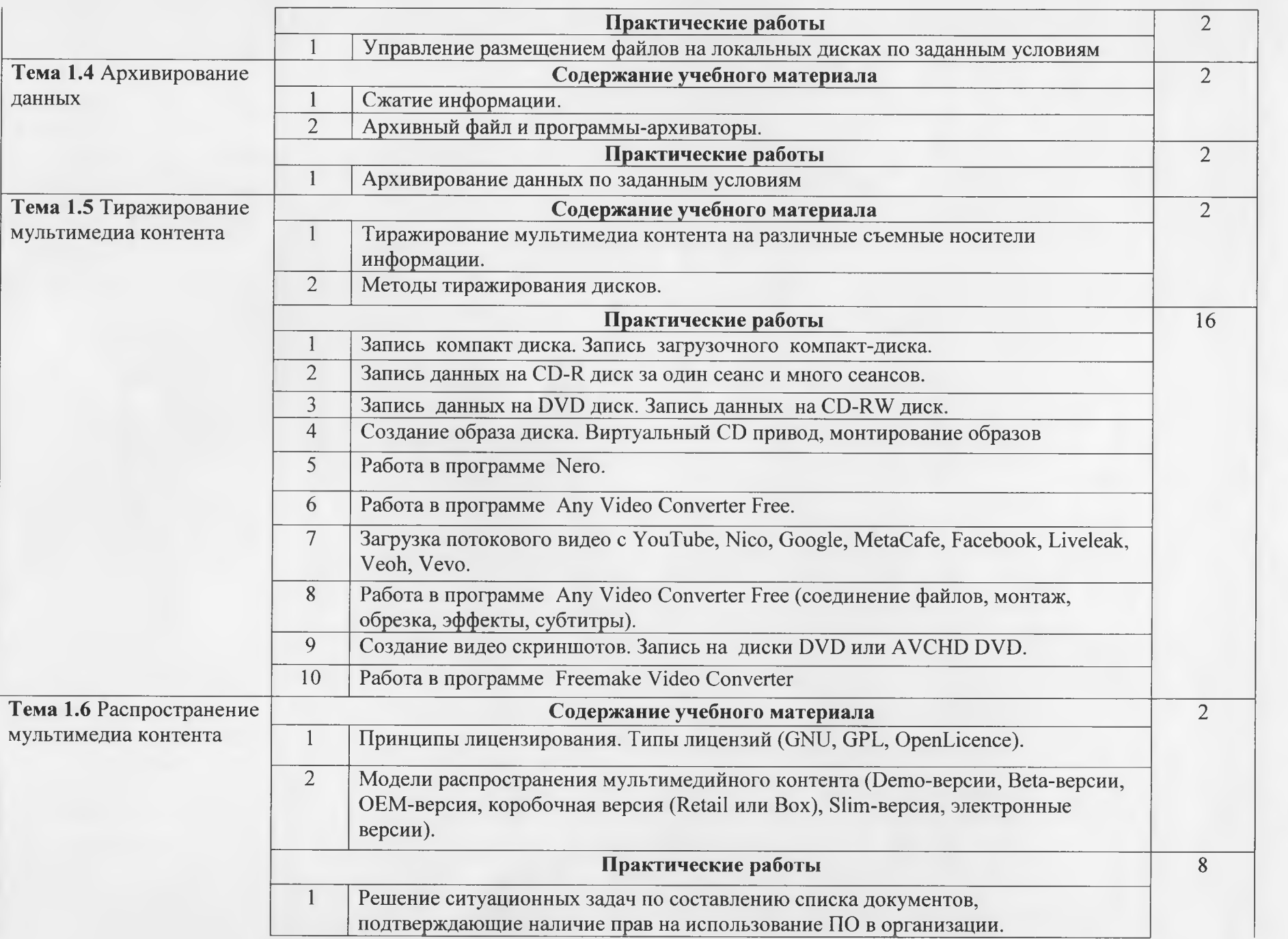

9

 $\,1$ 

1

 $\mathbf{1}$ 

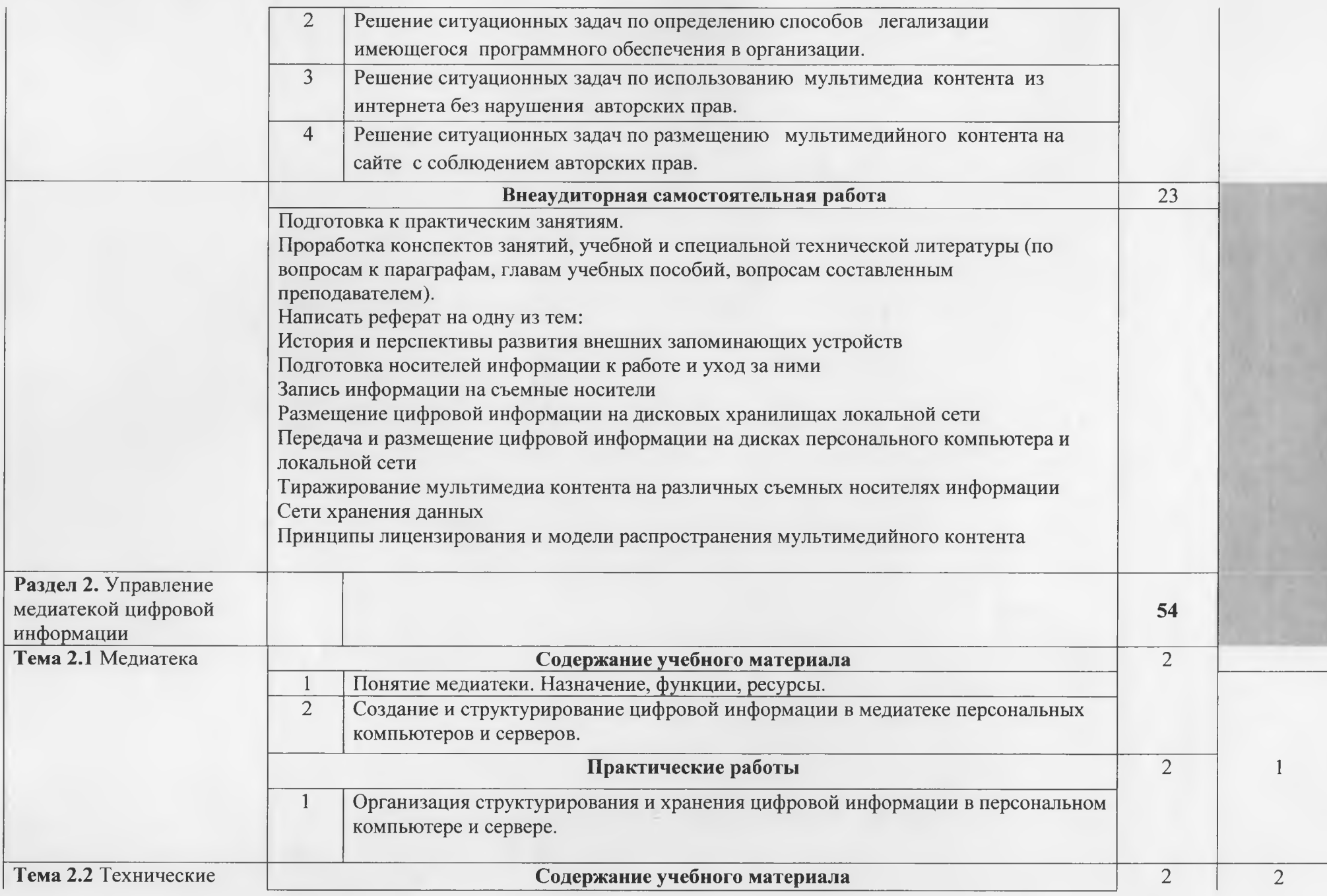

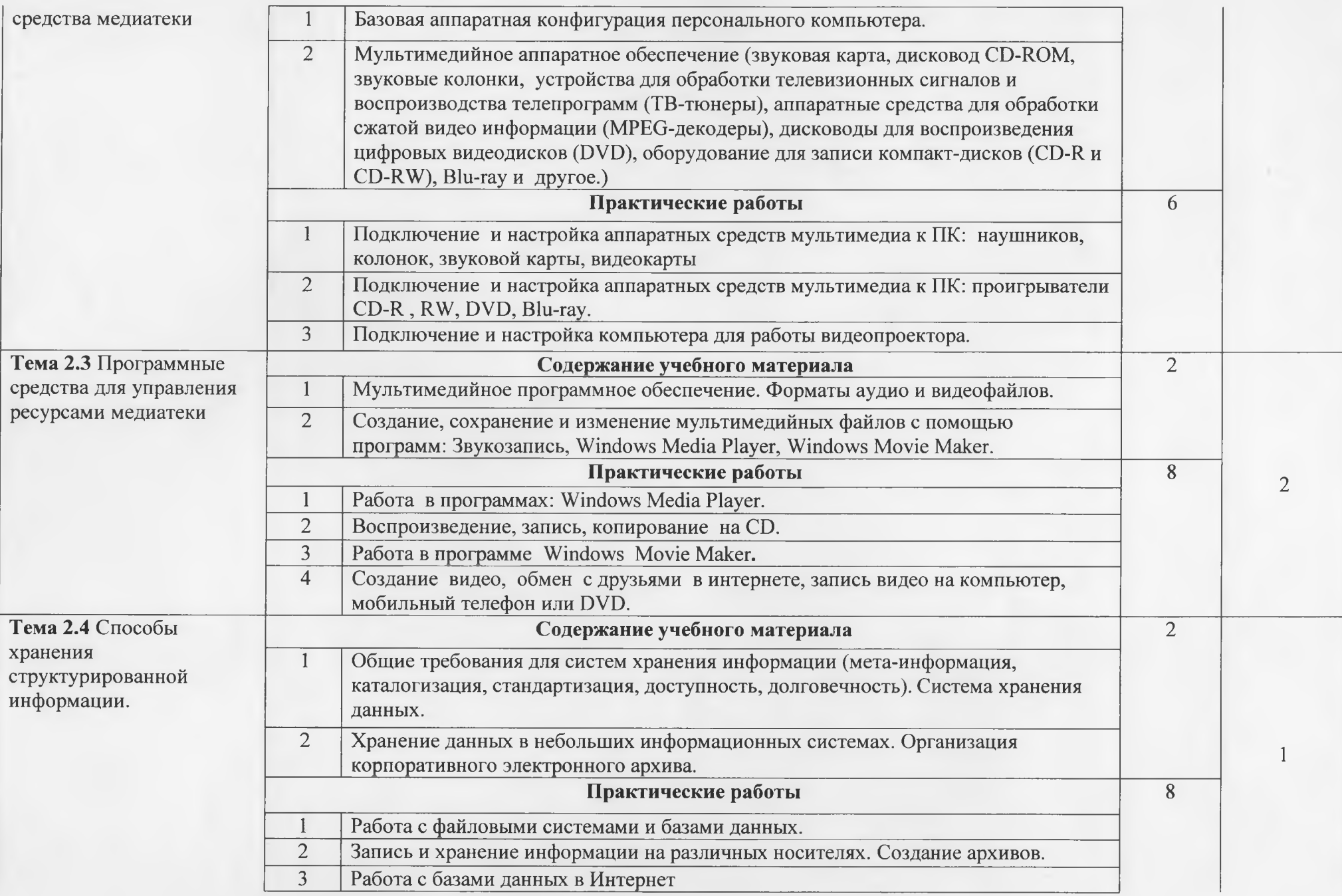

11

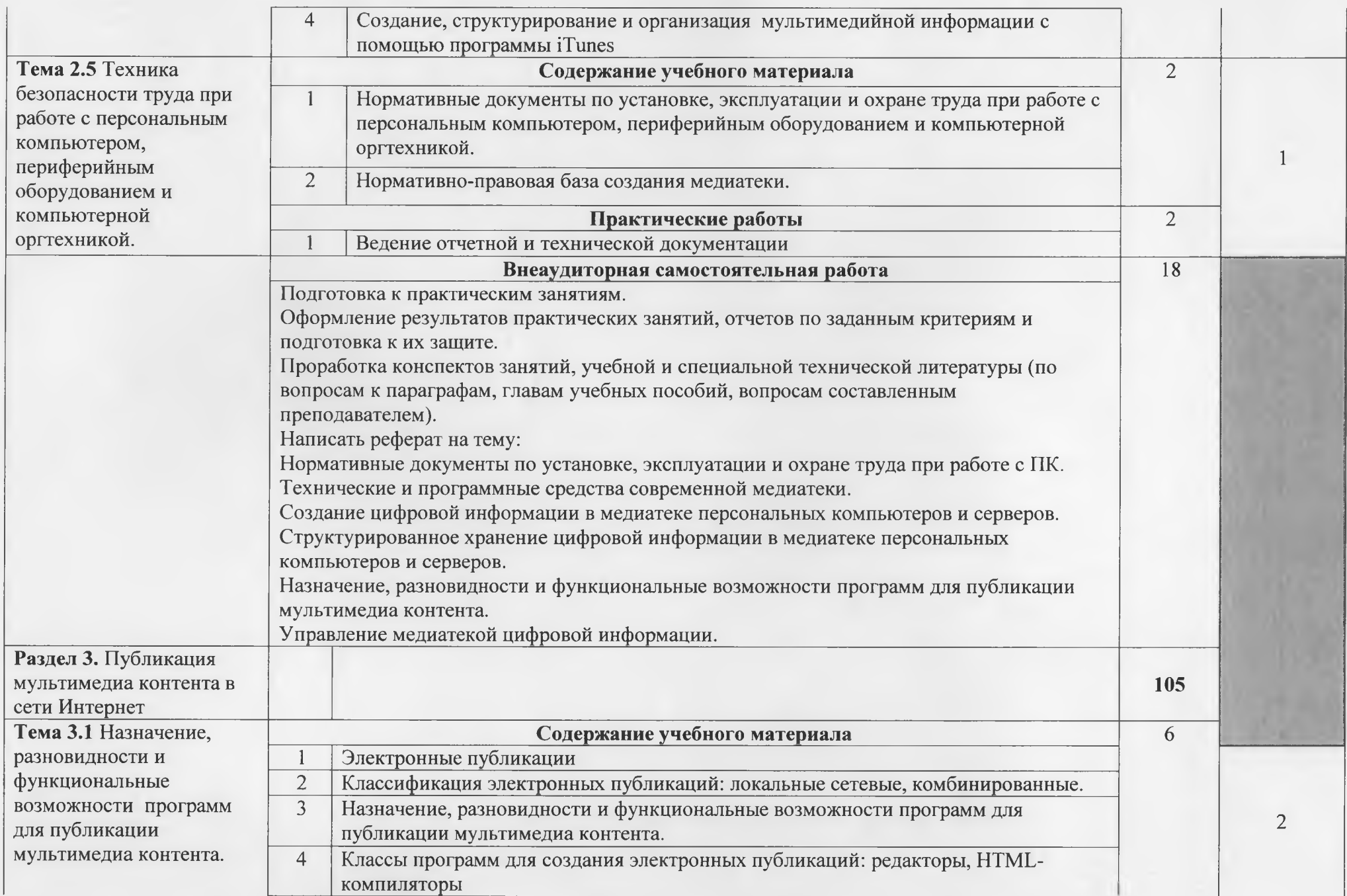

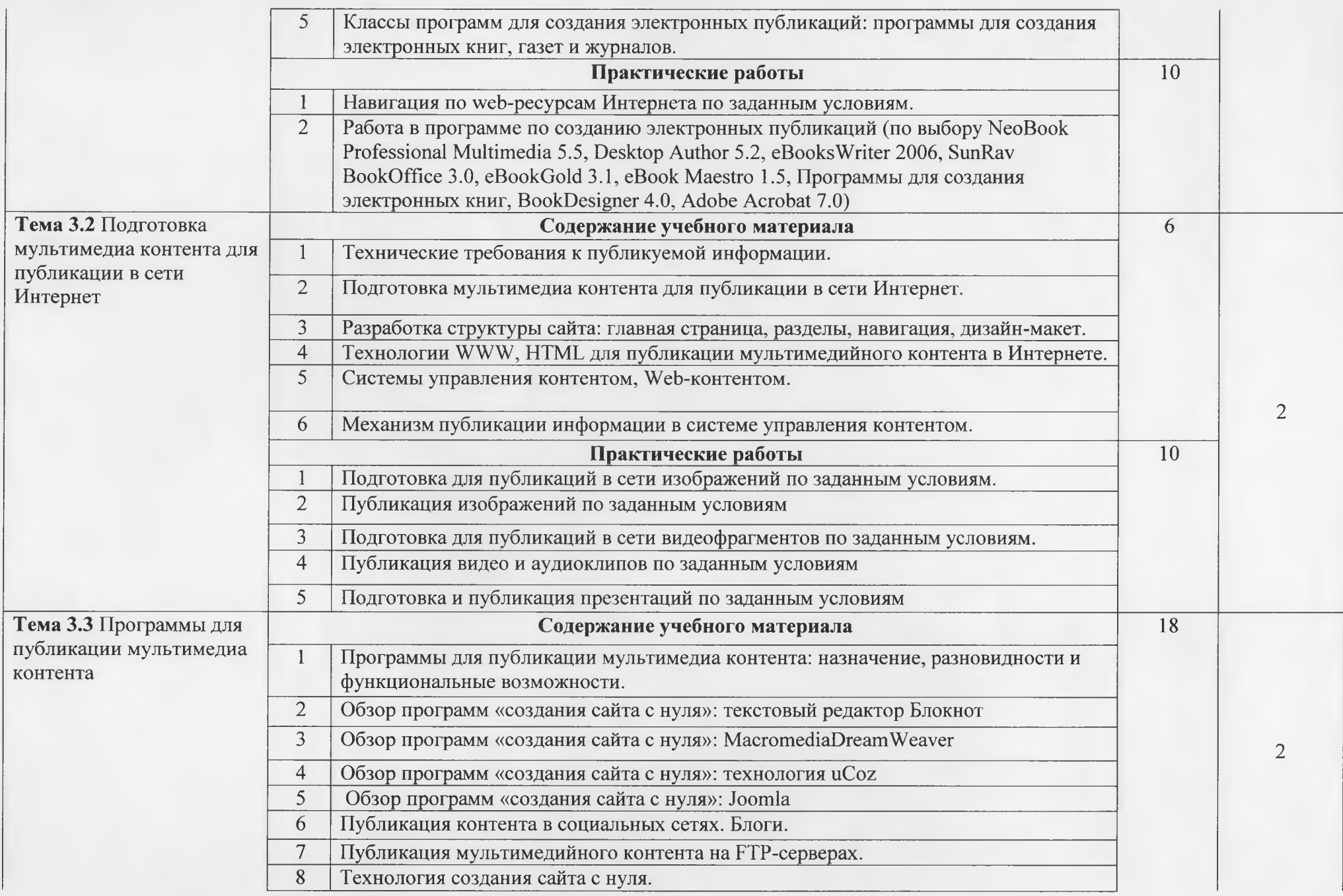

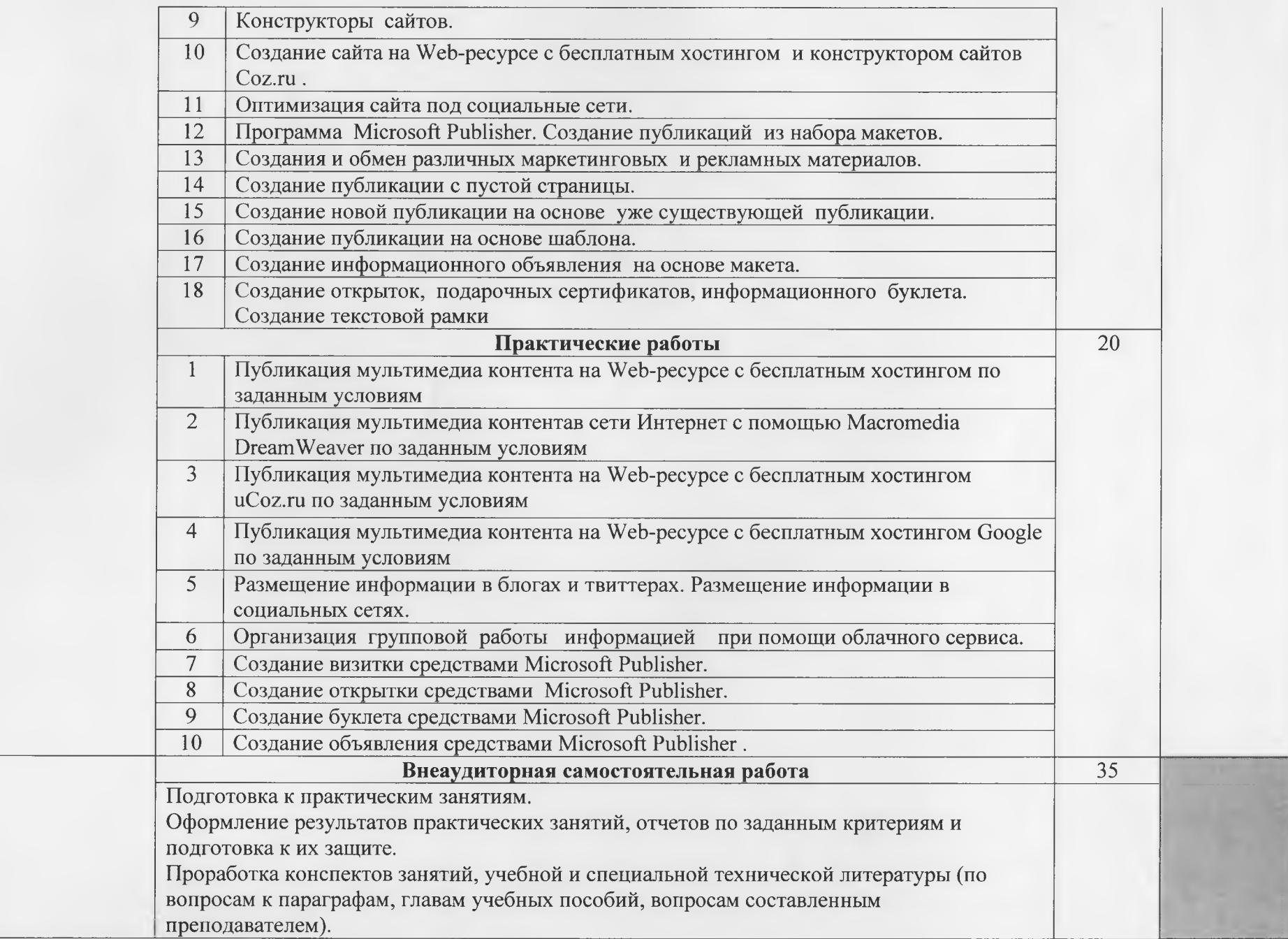

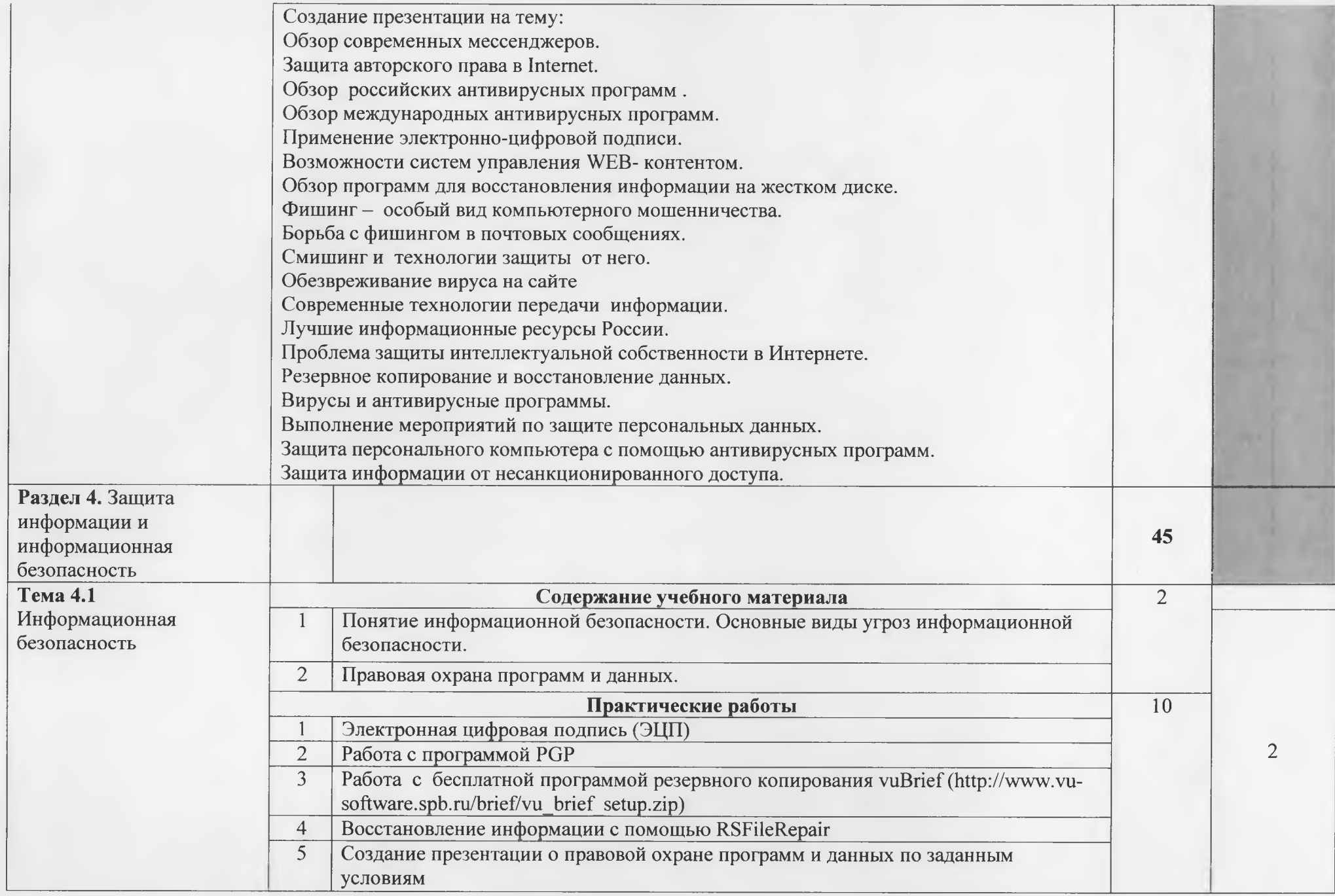

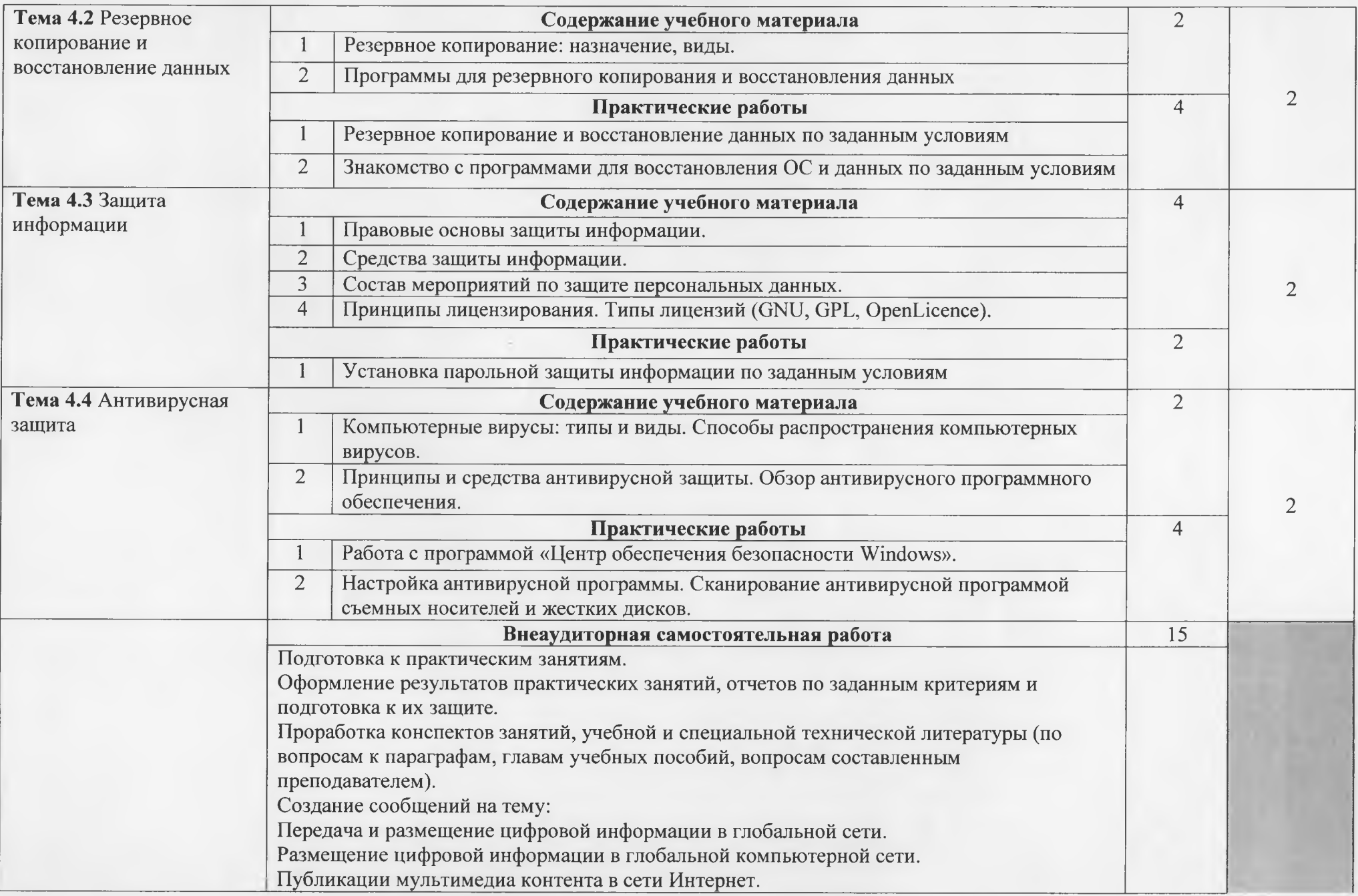

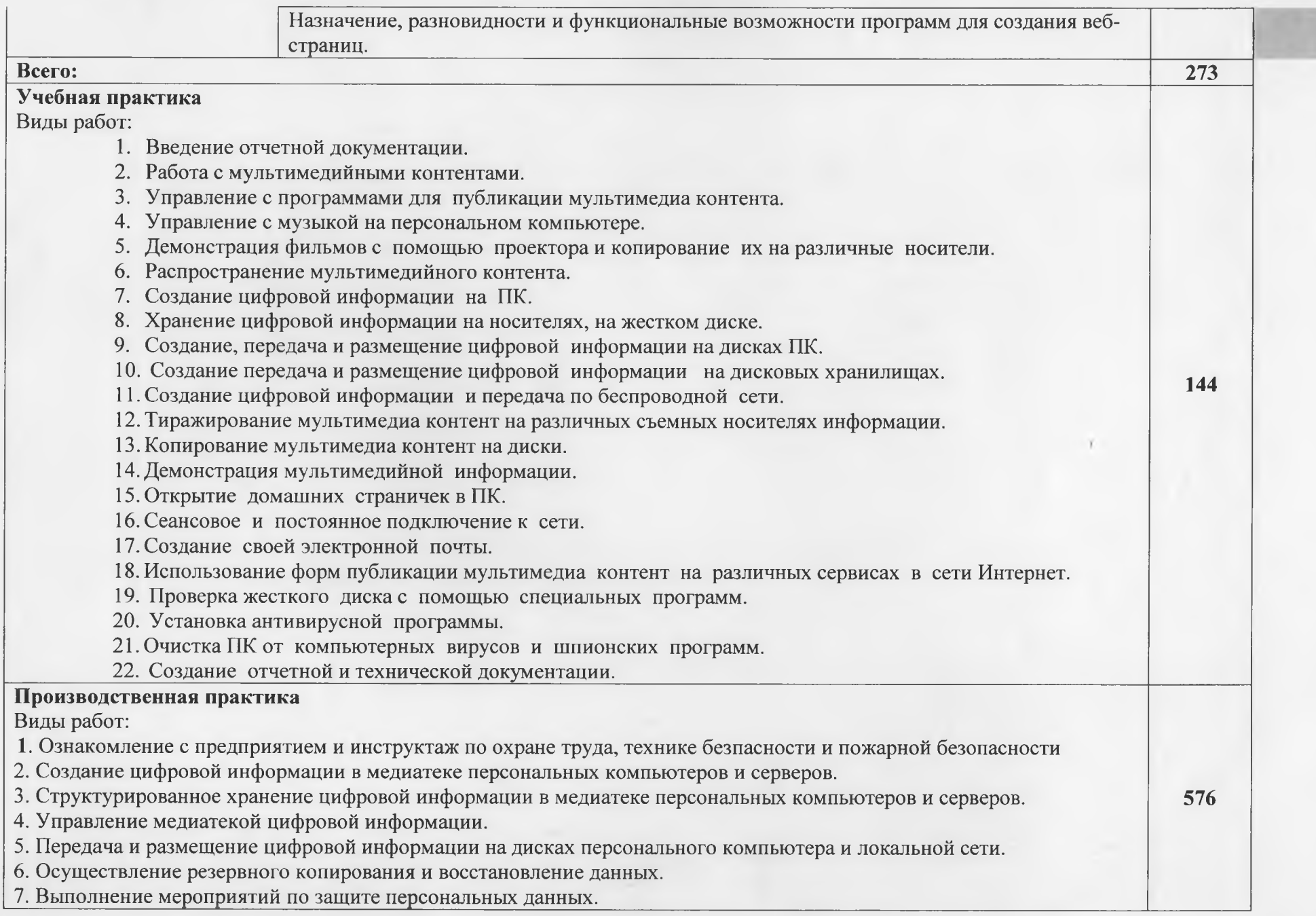

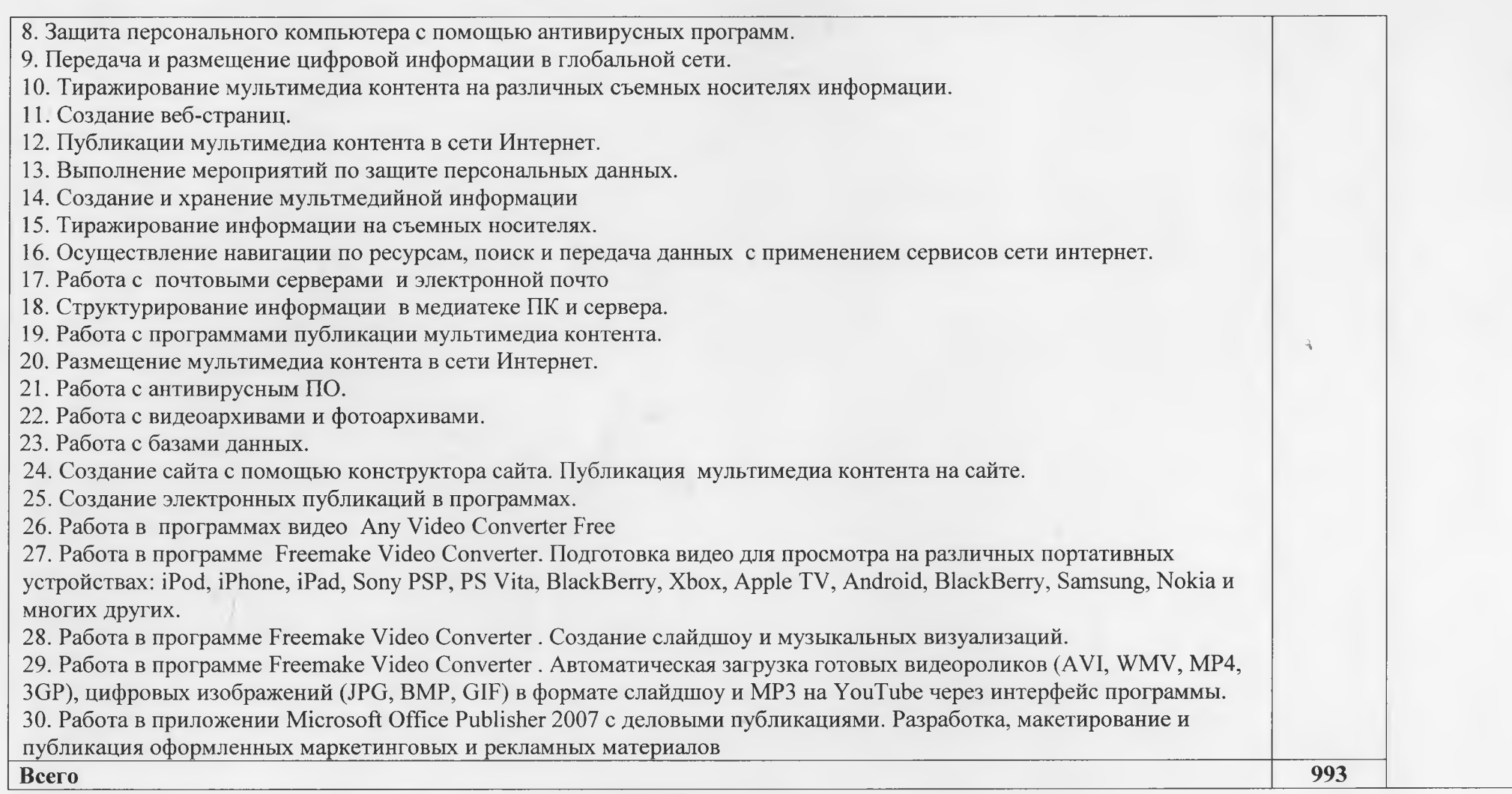

Для характеристики уровня освоения учебного материала используются следующие обозначения:

<sup>1</sup> - ознакомительный (узнавание ранее изученных объектов, свойств);

<sup>2</sup> - репродуктивный (выполнение деятельности по образцу, инструкции или под руководством);

2 - репродуктивный (планирование и самостоятельное выполнение деятельности, решение проблемных задач).<br>3 – продуктивный (планирование и самостоятельное выполнение деятельности, решение проблемных задач).

## **4. УСЛОВИЯ РЕАЛИЗАЦИИ РАБОЧЕЙ ПРОГРАММЫ ПРОФЕССИОНАЛЬНОГО МОДУЛЯ**

### <span id="page-22-0"></span>**4.1 Требования минимальному материально - техническому обеспечению**

Реализация рабочей программы профессионального модуля предполагает наличие лаборатории «Информатика и информационные технологии в профессиональной деятельности»

### **Оборудование лаборатории:**

- рабочее место преподавателя, оборудованное компьютером с необходимым лицензионным программным обеспечением общего и профессионального назначения;
- посадочные места по количеству обучающихся;
- компьютеры на рабочем месте обучающихся с лицензионным программным обеспечением общего и профессионального назначения;
- комплект учебно-методической документации;
- коллекция цифровых образовательных ресурсов: электронные видеоматериалы, электронные учебники, презентации;
- наглядные пособия: демонстрационные плакаты, раздаточный материал.

### **Технические средства обучения:**

- персональные компьютеры с лицензионным программным обеспечением общего и профессионального назначения;
- мультимедийный проектор;
- проекционный экран;
- сканер;
- принтер;
- локальная сеть;
- подключение к сети Интернет;
- наушники микрофоны на рабочих местах обучающихся.

Реализация программы профессионального модуля предполагает обязательную учебную производственную практику.

### **4.2 .Информационное обеспечение обучения.**

**Перечень рекомендуемых учебных изданий, дополнительной литературы, Интернет-ресурсов.**

THE MUSH

### **Основные источники:**

- 1. *Заика* А.А. Цифровой звук MP3-плееры. Издательство Национальный Открытый Университет "ИНТУИТ" <sup>2016</sup> г. - 231. (ЭБС Лань)
- 2. Тампель И.Б., Карпов А.А. Автоматическое распознавание речи: Учебное пособие Издательство Санкт-Петербургский национальный исследовательский университет информационных технологий, механики и оптики 2017 г. - 152 с. (ЭБС Лань)
- 3. А. В. Курилова, В. О. Оганесян. «Хранение, передача и публикация цифровой информации»- Москва: Издательство «Академия» 2019. - 160 с.

### **Дополнительные источники:**

- 1. А. В. Курилова, В. О. Оганесян. «Ввод и обработка цифровой информации»- Москва: Издательство «Академия» 2018. - 160 с.
- 2. А. В. Курилова, В. О. Оганесян. «Ввод и обработка цифровой информации. Практикум»- Москва: Издательство «Академий» 2018. - 160 с.
- 3. А. В. Курилова, В. О. Оганесян. «Информационные технологии в профессиональной деятельности» Москва: Издательство «Академия» 2018. - <sup>224</sup> с.
- 4. С. В. Киселев «Оператор ЭВМ» Москва: Издательство «Академия» 2018. <sup>352</sup> с.
- 5. А. В. Остроух «Основы информационных технологий» Москва : Издательство «Академия» 2018. - 208 с.
- 6. Киселёв С.В., АлекСахйн С.В., Остроух А.В. «Flash-технблбгйй» 5-е йзд., стёр., Учебное пособие, Москва : Издательство «Академия» 2015. - <sup>64</sup> с.
- 7. Костров Б. В. Технологии физического уровня передачи данных. 2-е изд., стер., Учебник, Москва : Издательство «Академия» 2018. - <sup>224</sup> с. Михеева Е.В. Информационные технологии в профессиональной деятельности, Издательский центр «Академия», Москва, 2015;
- 8. Михеева Е.В. Практикум по ййформатйке, Издательскйй центр «Академйя», Москва, 2015

### **Ресурсы сети Internet**

- 1. Мультипортал: <http://www.km.ru>
- 2. Интернет-университет Информационных технологий <http://www.intuit.ru/>
- 3. Образовательный портал http://claw.ru/
- 4. Свободная энциклопедия <http://ru.wikipedia.org>

5. http://www.dreamspark.ru/-Бесплатный для студентов, аспирантов, школьников преподавателей доступ к полным лицензионным версиям инструментов Microsoft для разработки дизайна.

6. Софт плйтных бесплатных программ для Обработай видео, фото, аудио, создания слайд-шоу, анимации, [http://www.photosoft.ru/?ks\\_cat=16](http://www.photosoft.ru/?ks_cat=16)

7. Особенности разработки web-сайта: http://www.tiw-web.fu/tazrabotka\_saita.html

8. <http://gootsite.narod.ru/> - создание сайтов

9. Самсоучитель по <HTML:http://htmlbook.ru/samhtml/tegi/atributy-tegov>

### **4.3.Общие требования организации образовательного процесса.**

Профессиональный модуль изучается параллельно с изучением учебных дисциплин общепрофессионального цикла. Изучение начинается на втором курсе в 4 семестре и изучается на протяжении двух семестров.

Обязательным условием в рамках профессионального модуля ПМ.02 «Хранение, передача публикация цифровой информации» является прохождение учебной производственной практики для получения первичных профессиональных навыков.

Учебная практика по модулю проходит линейно одновременно с изучением теоретической части МДК.

Производственная практика проходит в организациях города Пензы и Пензенской области любой формы собственности. Обязательным условием допуска  $\mathbf{K}$ производственной практике в рамках ПМ.02 «Хранение, передача и публикация цифровой информаций» является Освоение учебной практики для получения пёрвйчных профессиональных навыков.

 $\overline{B}$ процессе обучения используются различные виды информационнокоммуникационных технологий.

Консультации обучающихся, проводятся согласно графику консультаций, СОсТйвлеййому учебйыМ зйведёййем.

Текущий контроль освоения содержания МДК осуществляется форме тестовых заданий, практических занятий и самостоятельных работ.

Формой аттестации профессионального модуля ПМ.02 «Хранение, передача публикация цифровой информации» является экзамен.

### **4.4. Кадровое ббёсйейёнйе бб'раз<)ватёльно'| процесса**

Требования квалификации педагогических кадров, обеспечивающих обучение по междисциплинарному курсу (курсам): наличие среднего или высшего профессионального образования, соответствующего профилю преподаваемого модуля ПМ.02 «Хранение, передача публикация цифровой информации».

Требования квалификаций педагогических *кадров,* осуществляющих руководство практикой: мастера производственного обучения должны иметь на <sup>1</sup> - <sup>2</sup> разряда по профессии рабочего выше, чем предусмотрено образовательным стандартом для выпускников.

Опыт деятельности в организациях соответствующей ирофессиональной сферы является обязательным для преподавателей, отвечающих за освоение обучающимся профессионального цикла, эти преподаватели мастера производственного обучения должны проходить стажировку в профильных организациях не реже 1-го раза в 3 года.

# **5. КОНТРОЛЬ ОЦЕНКА РЕЗУЛЬТАТОВ ОСВОЕНИЯ ПРОФЕССИОНАЛЬНОГО МОДУЛЯ (ВИДА ПРОФЕССИОНАЛЬНОЙ**

## **ДЕЯТЕЛЬНОСТИ)**

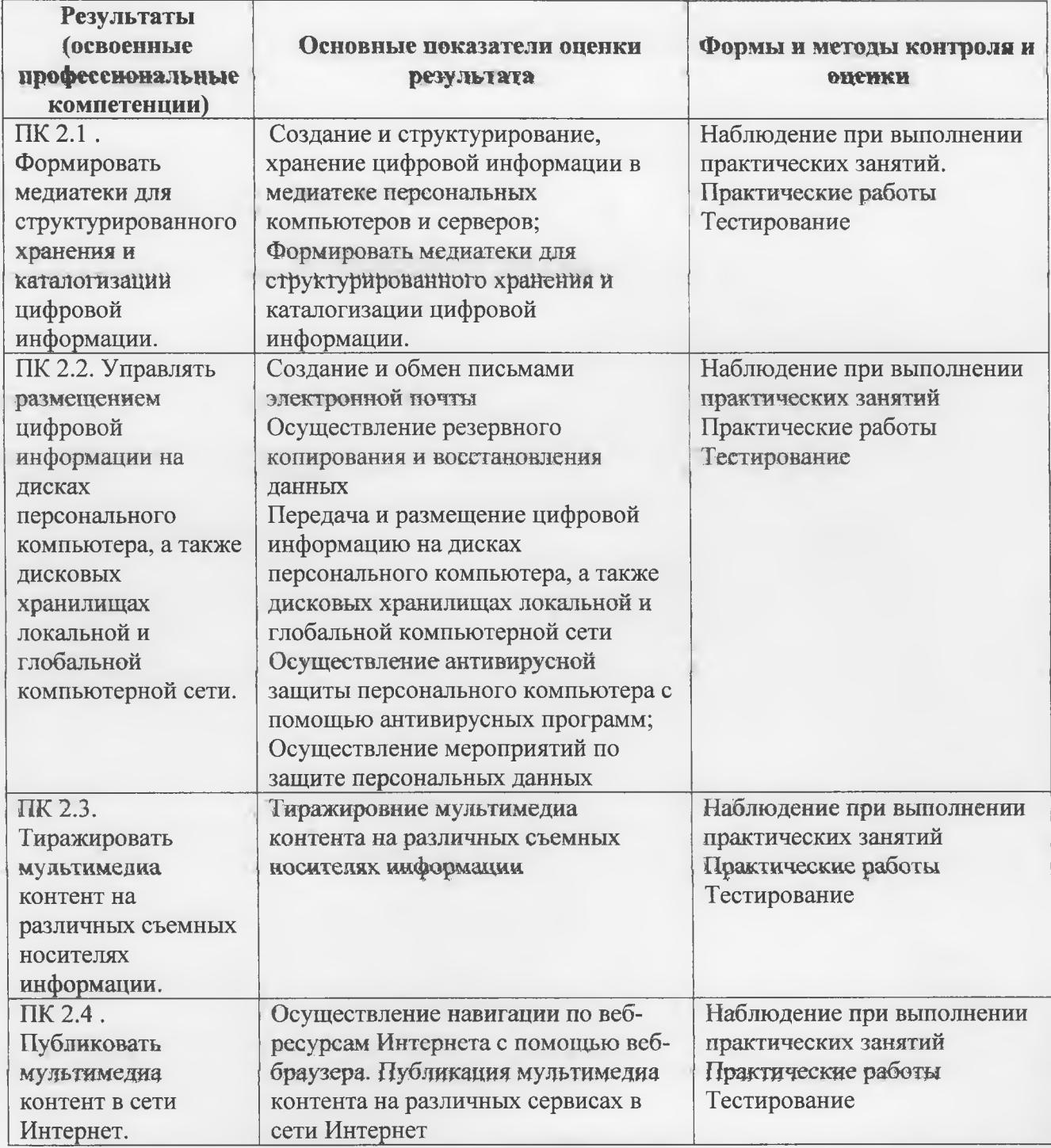

Формы и методы контроля и оценки результатов обучения должны позволять проверять обучающихся не только сформированность профессиональных компетенций, но развитие общих компетенций и обеспечивающих их умений.

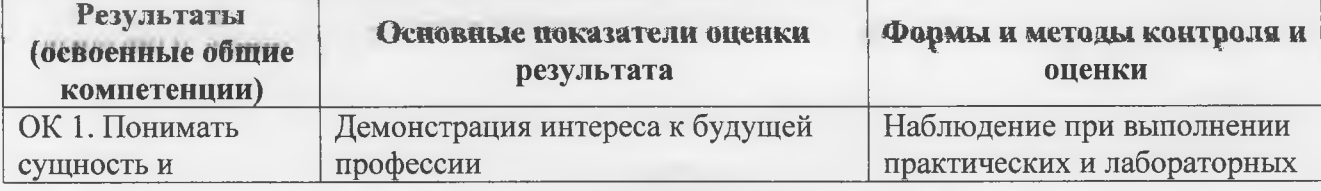

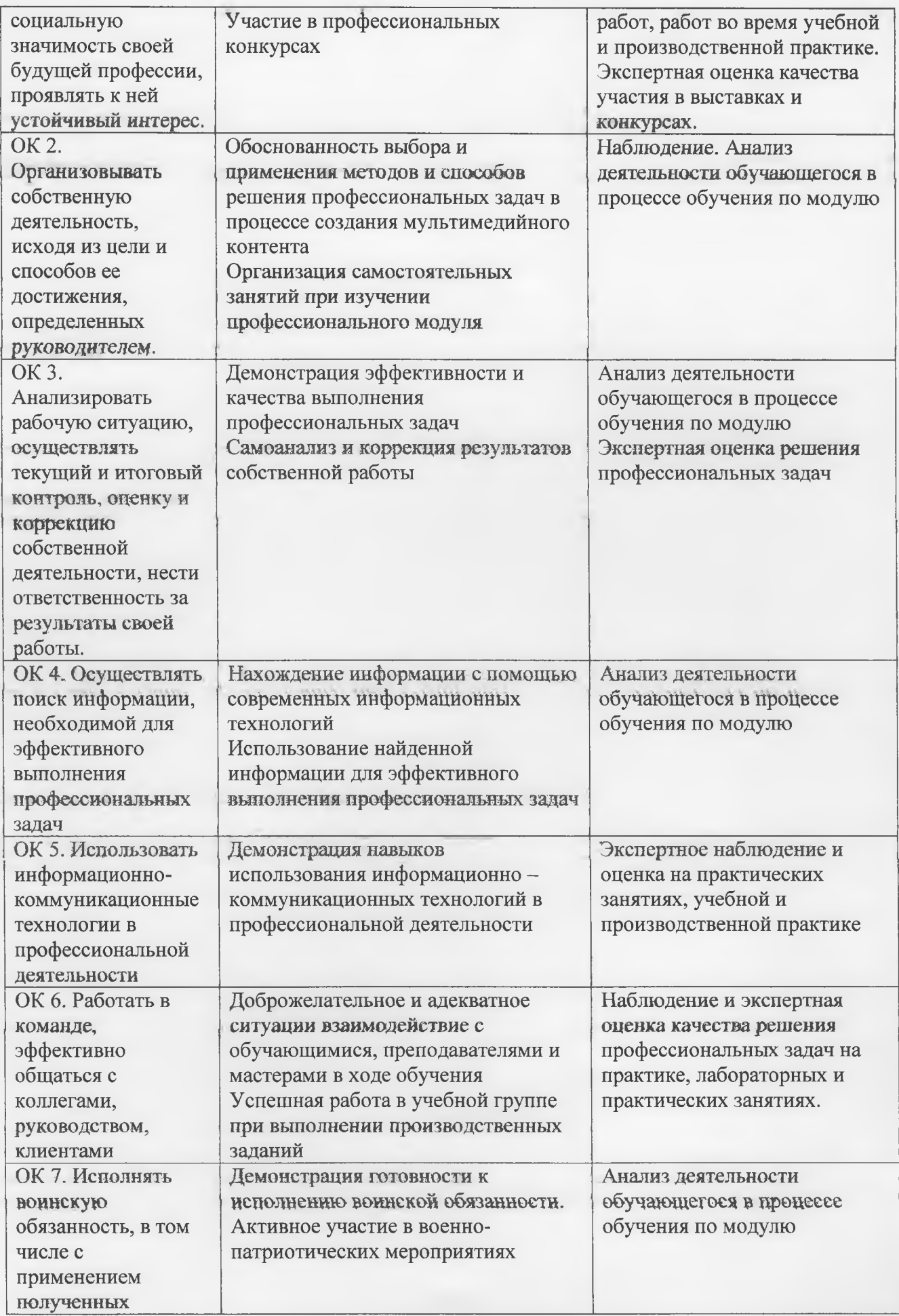

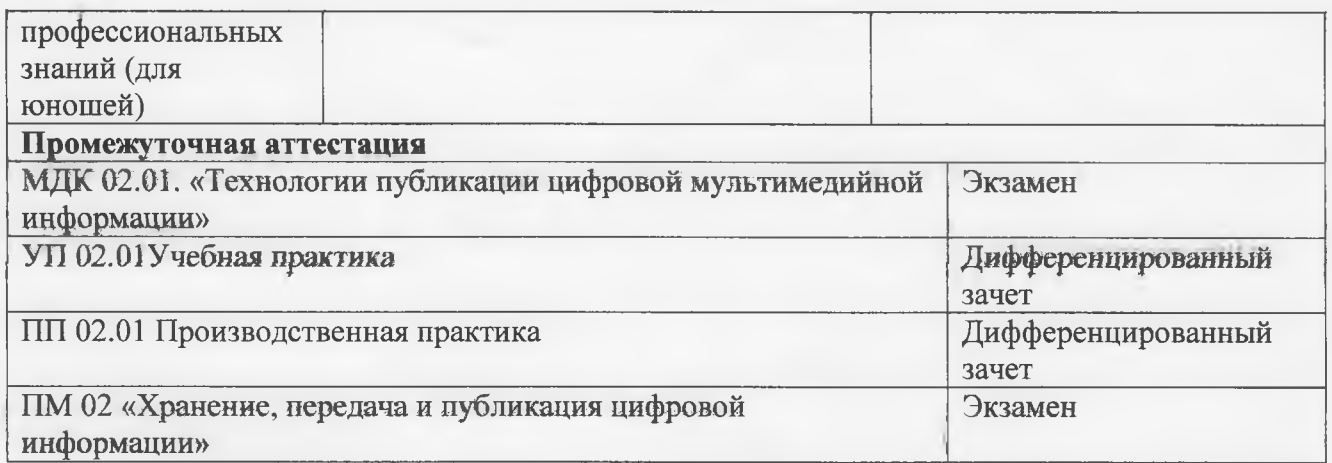

Министерство образования Пензенской области Государственное автономное профессиональное образовательное учреждение Пензенской области «Пензенский многопрофильный колледж»

 $-2$ 

## **ПРОГРАММА ПРОФЕССИОНАЛЬНОГО МОДУЛЯ**

**ПМ.02 «Хранение, передача публикация цифровой информации»**

Пенза, 2016 г.

### СОГЛАСОВАНО Председатель ПРООООИ «Всероссийское обществотлухих»

Утверждаю<br>Начальник отделения КХ и УЗР **А.В.** Зарывахин/  $\sqrt{11}$ .А. Демина/  $\sqrt{2016}$  г.

Программа профессионального модуля разработана на основе Федерального государственного образовательного стандарта среднего профессионального образования по профессии 09.01.03 «Мастер по обработке цифровой информации»

Организация-разработчик: ГАПОУ ПО «Пензенский многопрофильный колледж» отделение коммунального хозяйства и управления земельными ресурсами

Разработчик: Куренкова О.В., преподаватель информатики первой квалификационной категории

Программа по профессиональному модулю ПМ.02 «Хранение, передача и публикация цифровой информации» рассмотрена и одобрена на заседании МПК общепрофессиональных дисциплин.

Протокол № 1 от «19» августа 2016 г. Председатель МЦК */ Куренкова О.В.*/